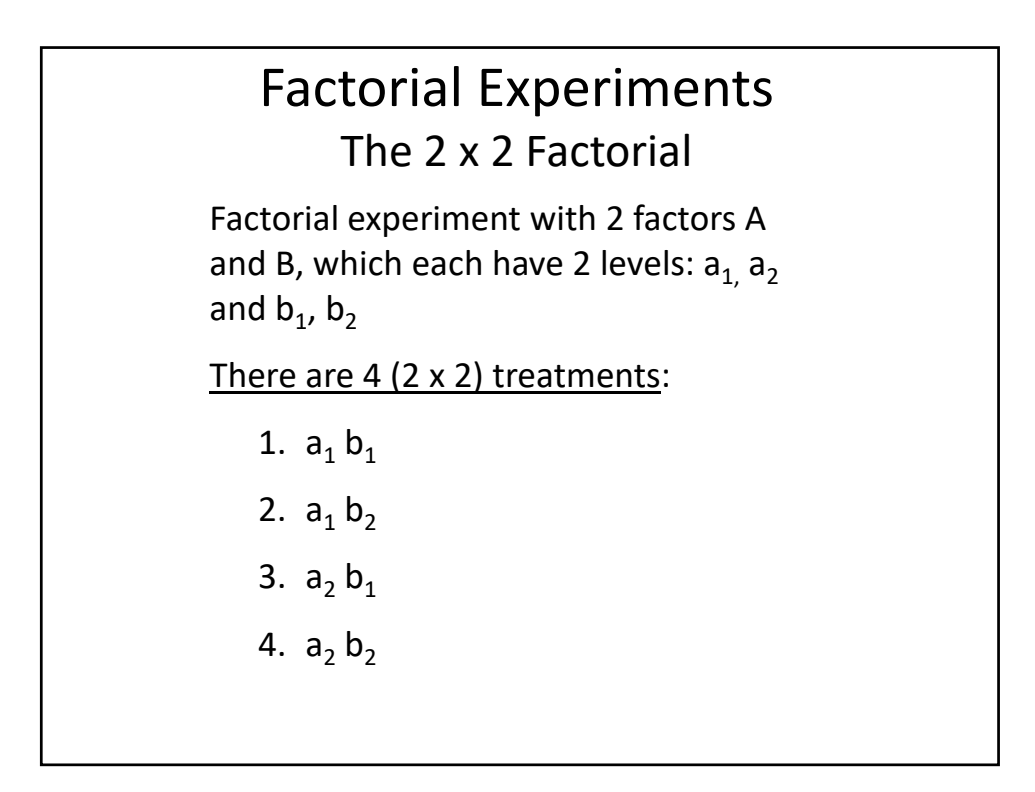

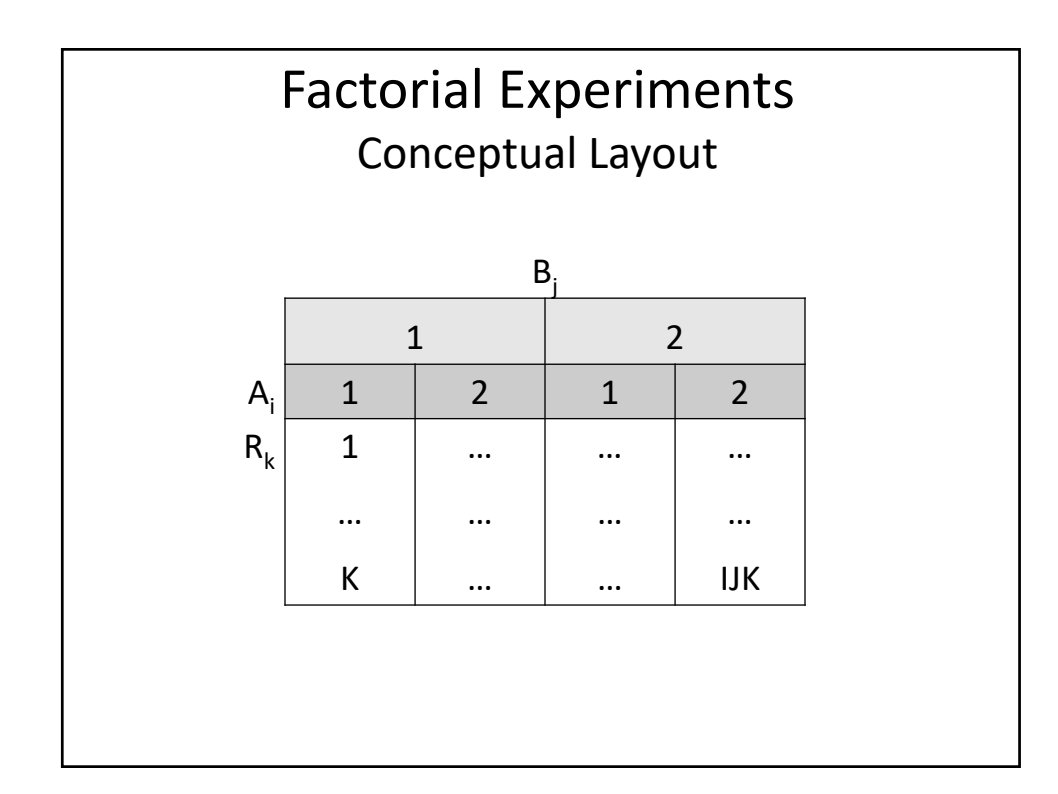

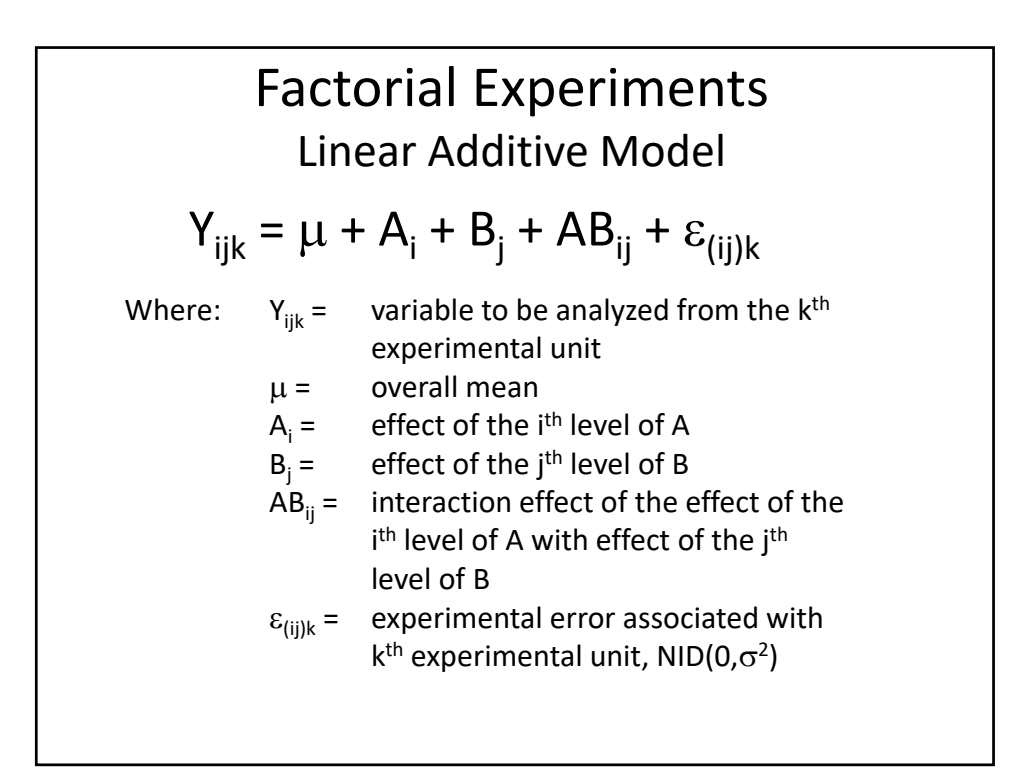

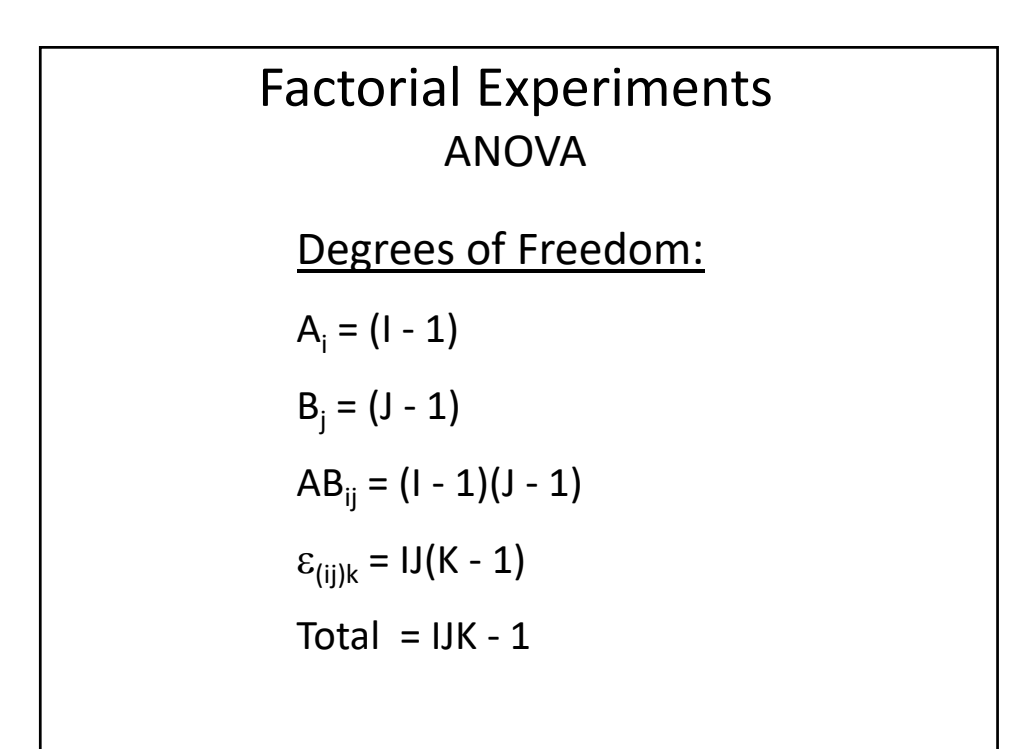

# Factorial Experiments ANOVA

#### Sums of Squares Algorithm:

- 1. write the formula for the df
- 2. expand the product
	- each combination of subscripts corresponds to a mean
	- the sign preceding the mean is retained
	- replace all missing subscripts for each mean with dots (.)
	- a value of 1 in the expansion corresponds to the overall mean
- 3. SS are equal to the linear combination of means summed over all of the data
- 4. subscripts not appearing in the linear combination are replaced by the corresponding capital letter

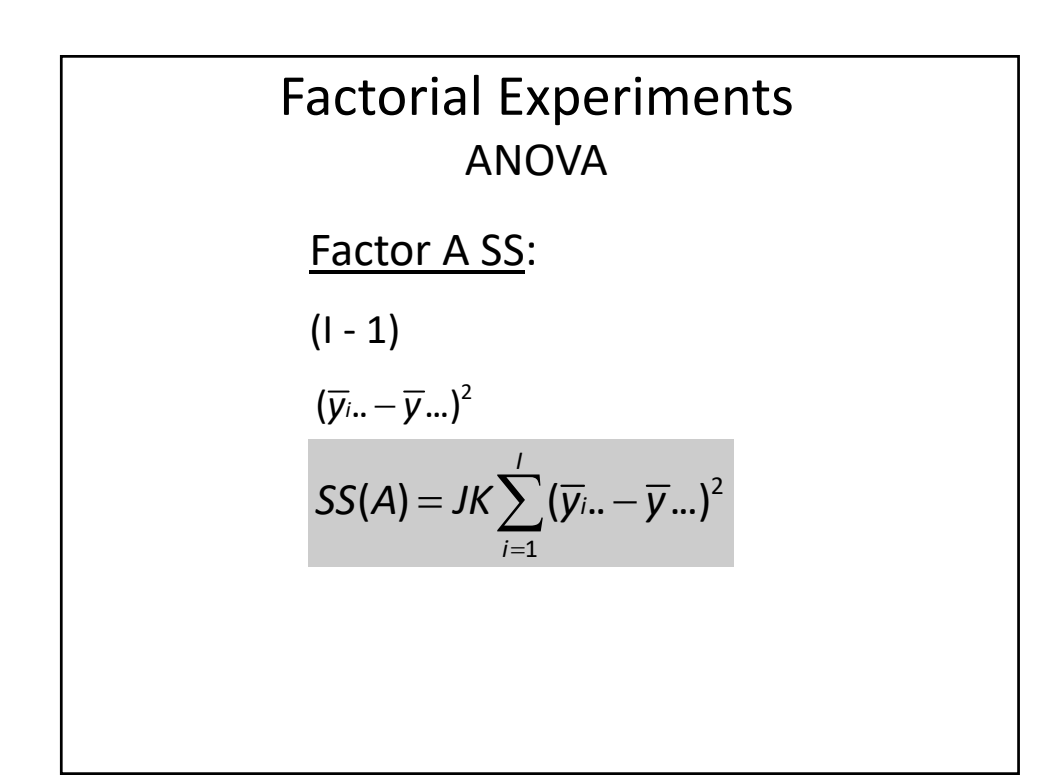

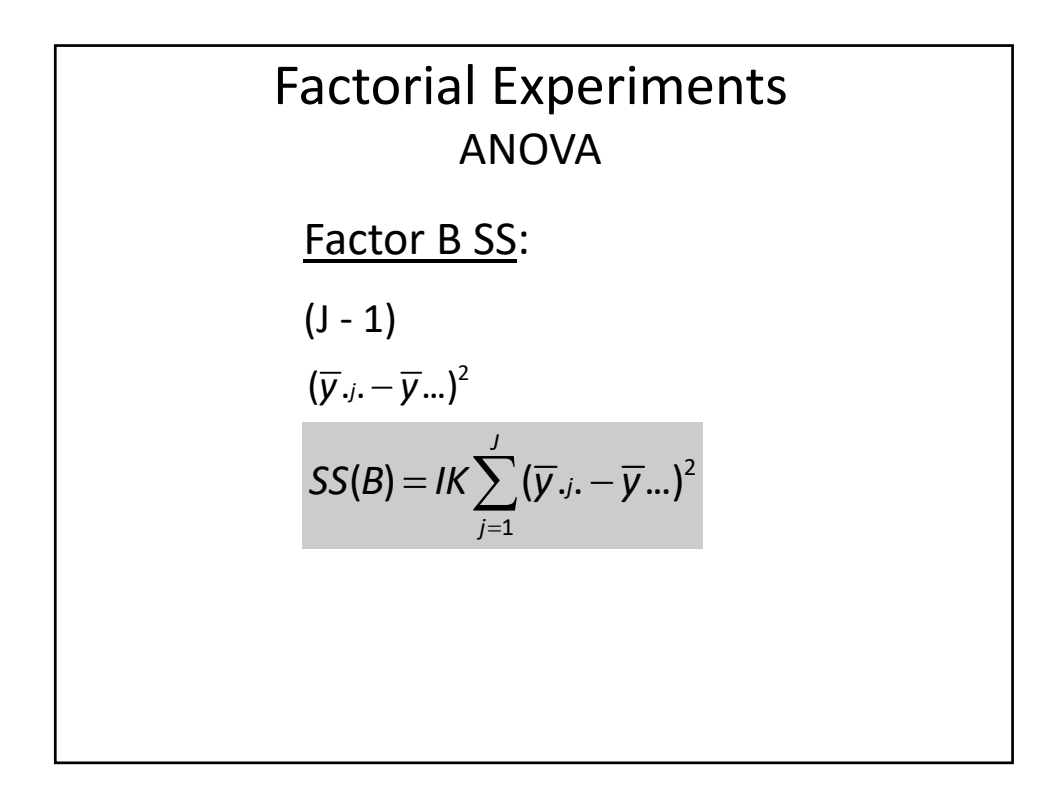

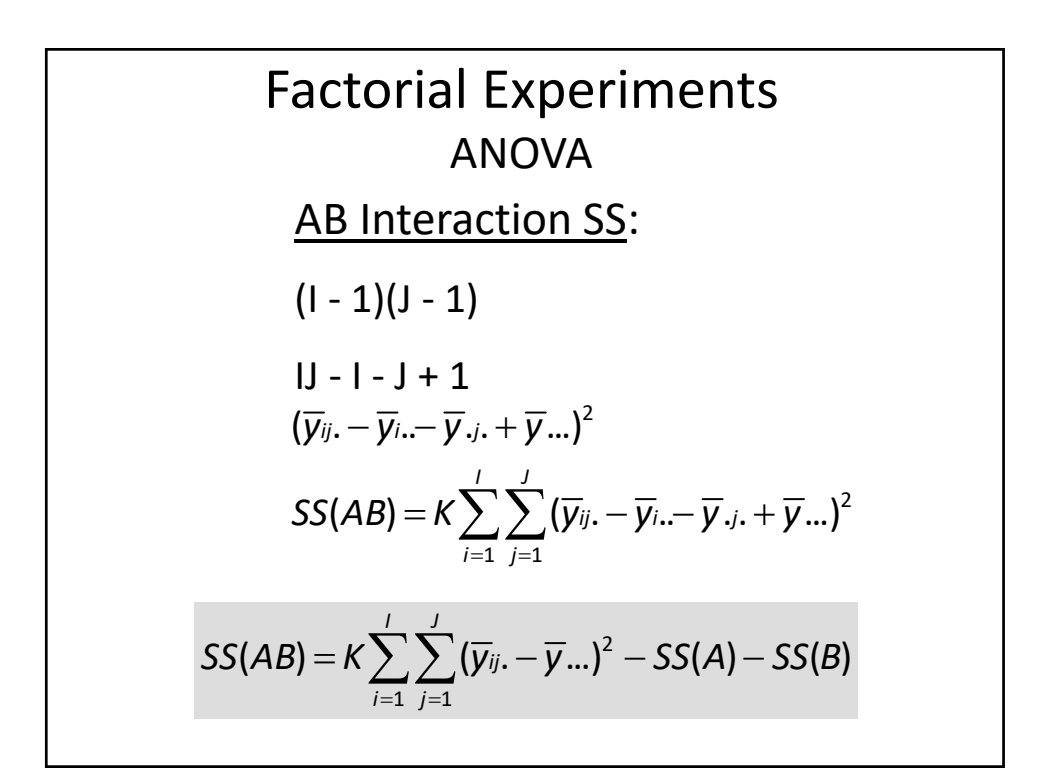

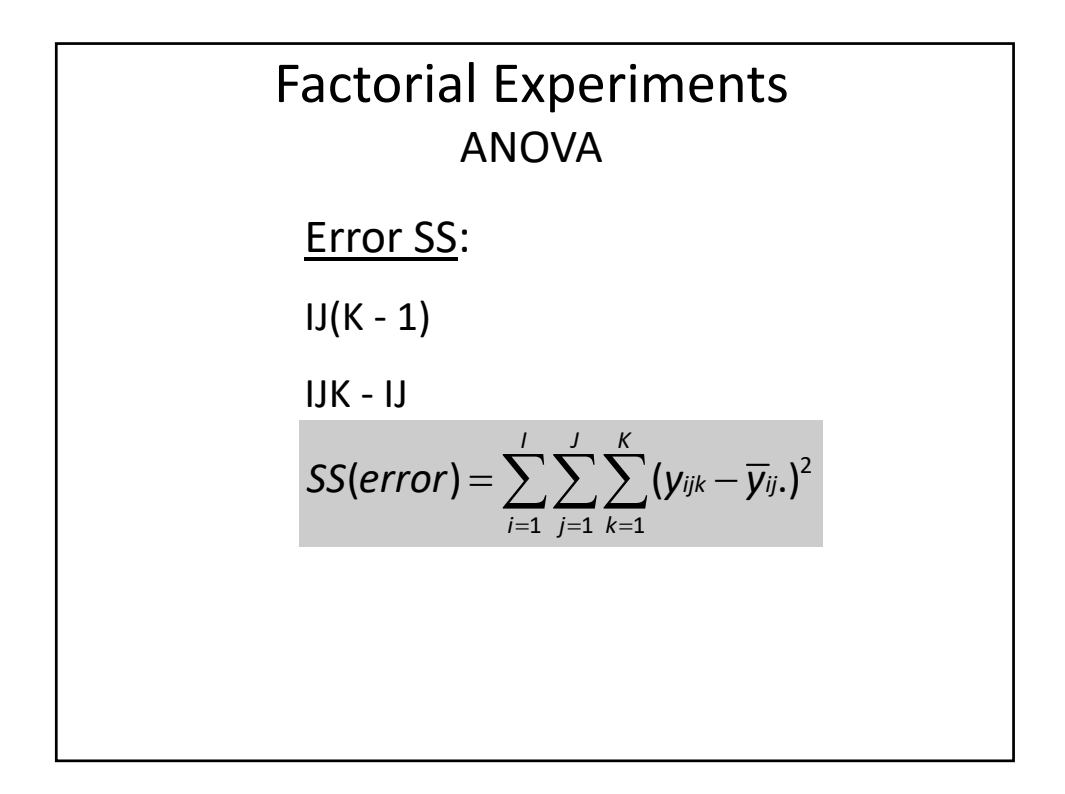

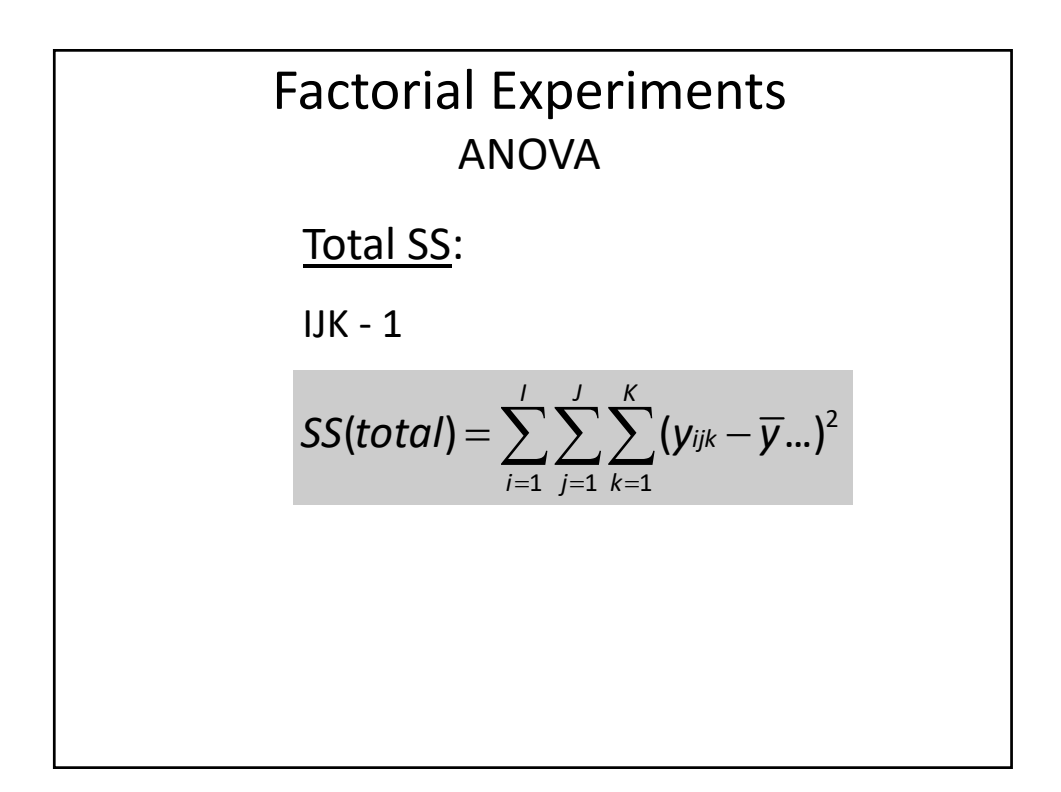

# Factorial Experiments ANOVA

#### Mean Squares:

$$
MS(A) = SS(A)/(I - 1)
$$

 $MS(B) = SS(B)/(J - 1)$ 

 $MS(AB) = SS(AB)/[(1 - 1)(1 - 1)]$ 

 $MS(error) = SS(error)/[IJ(K - 1)]$ 

# Factorial Experiments ANOVA

F‐Tests:

- $F(A) = MS(A)/MS(error)$
- $F(B) = MS(B)/MS(error)$
- F(AB) = MS(AB)/MS(error)
- \* Assuming both A and B are fixed factors

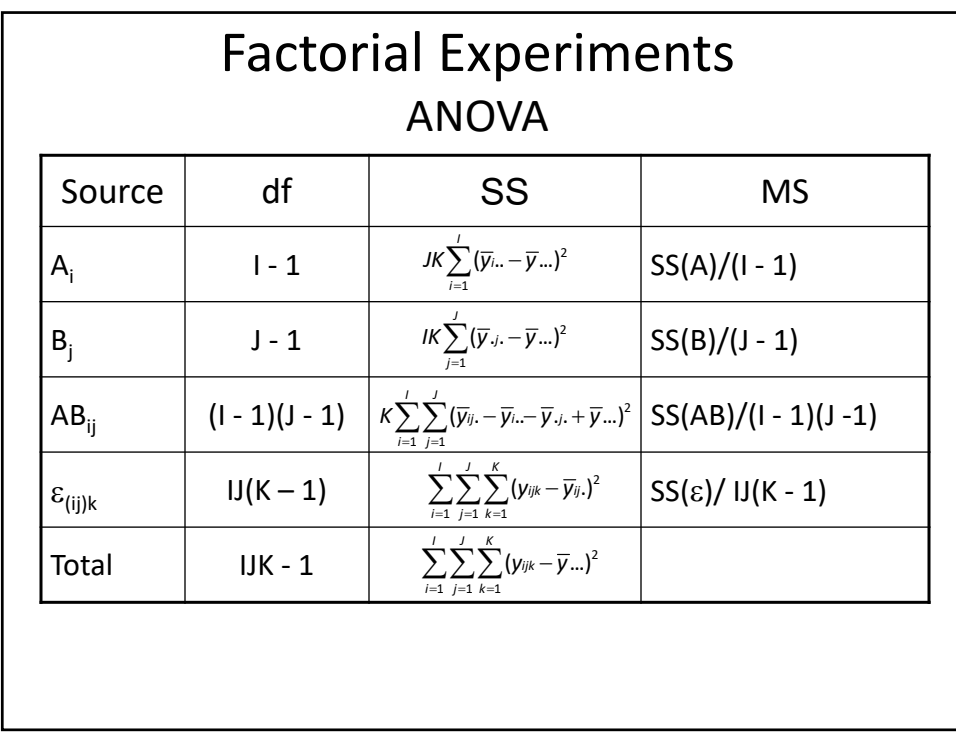

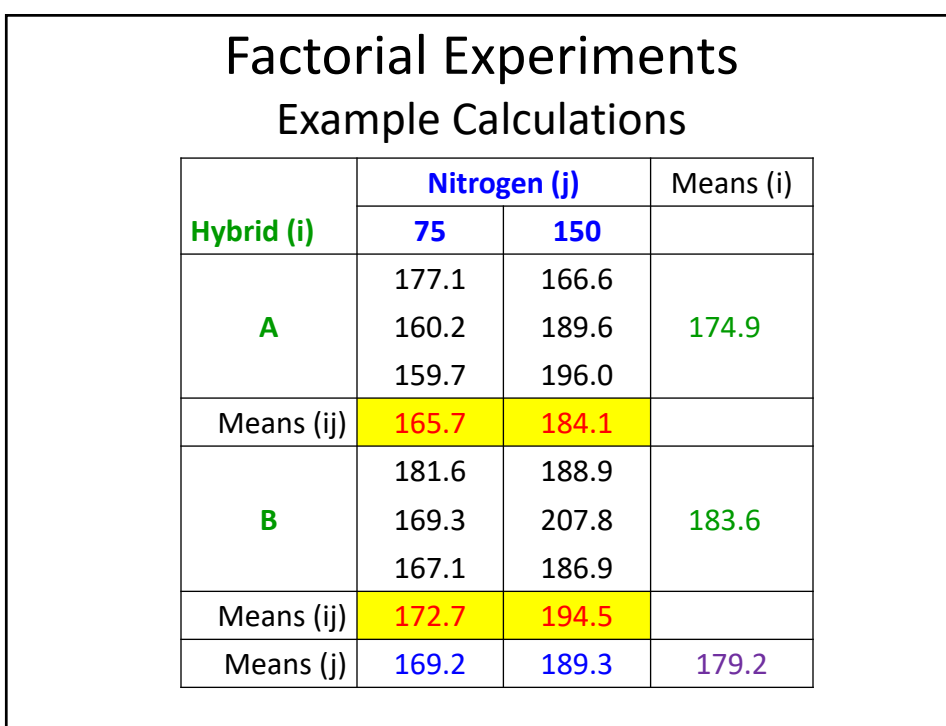

$$
\begin{aligned}\n\text{Factorial Experiments} \\
\text{Example Calculations} \\
SS(total) &= \sum_{i=1}^{I} \sum_{j=1}^{J} \sum_{k=1}^{K} (y_{ijk} - \overline{y}_{...})^2 \\
&= (177.1 - 179.2)^2 + \dots + (186.9 - 179.2)^2 \\
&= 2516.3267 \\
SS(error) &= \sum_{i=1}^{I} \sum_{j=1}^{J} \sum_{k=1}^{K} (y_{ijk} - \overline{y}_{ij.})^2 \\
&= (177.1 - 165.7)^2 + \dots + (186.9 - 194.5)^2 \\
&= 1062.4467\n\end{aligned}
$$

$$
\begin{aligned}\n\text{Factorial Experiments} \\
\text{Example Calculations} \\
SS(H) &= JK \sum_{i=1}^{I} (\overline{y}_{i..} - \overline{y}_{...})^2 \\
&= (2)(3)[(174.9 - 179.2)^2 + (183.6 - 179.2)^2] \\
&= 228.8133 \\
SS(N) &= JK \sum_{j=1}^{I} (\overline{y}_{.j.} - \overline{y}_{...})^2 \\
&= (2)(3)[(169.2 - 179.2)^2 + (189.3 - 179.2)^2] \\
&= 1216.0533\n\end{aligned}
$$

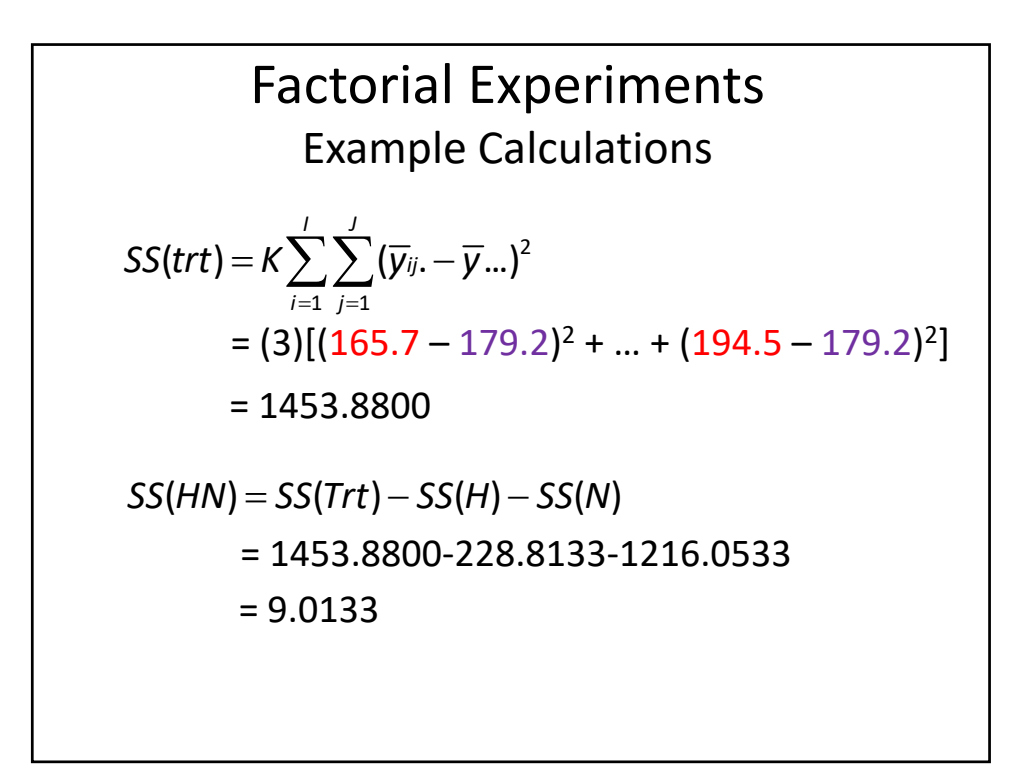

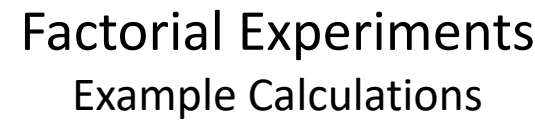

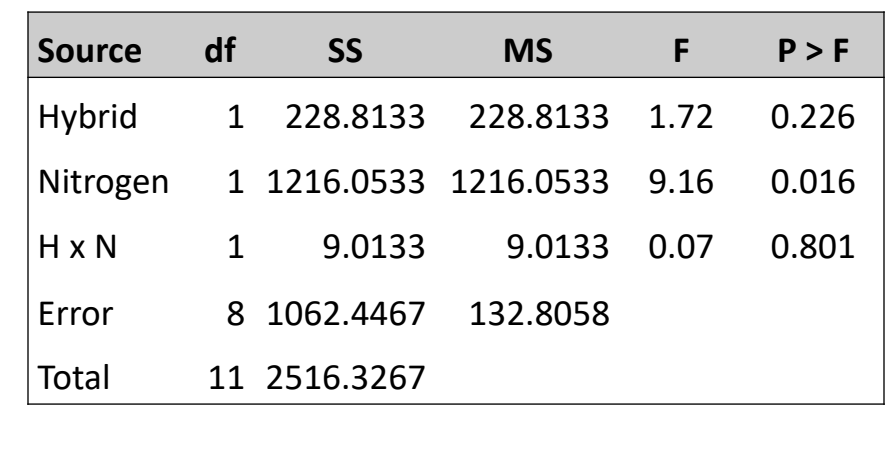

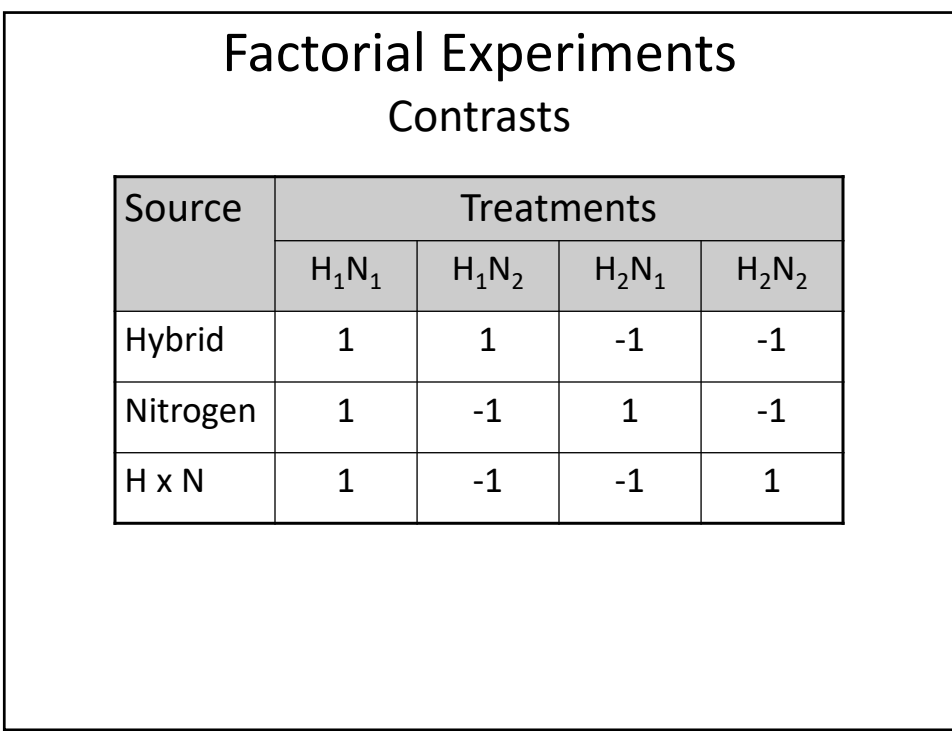

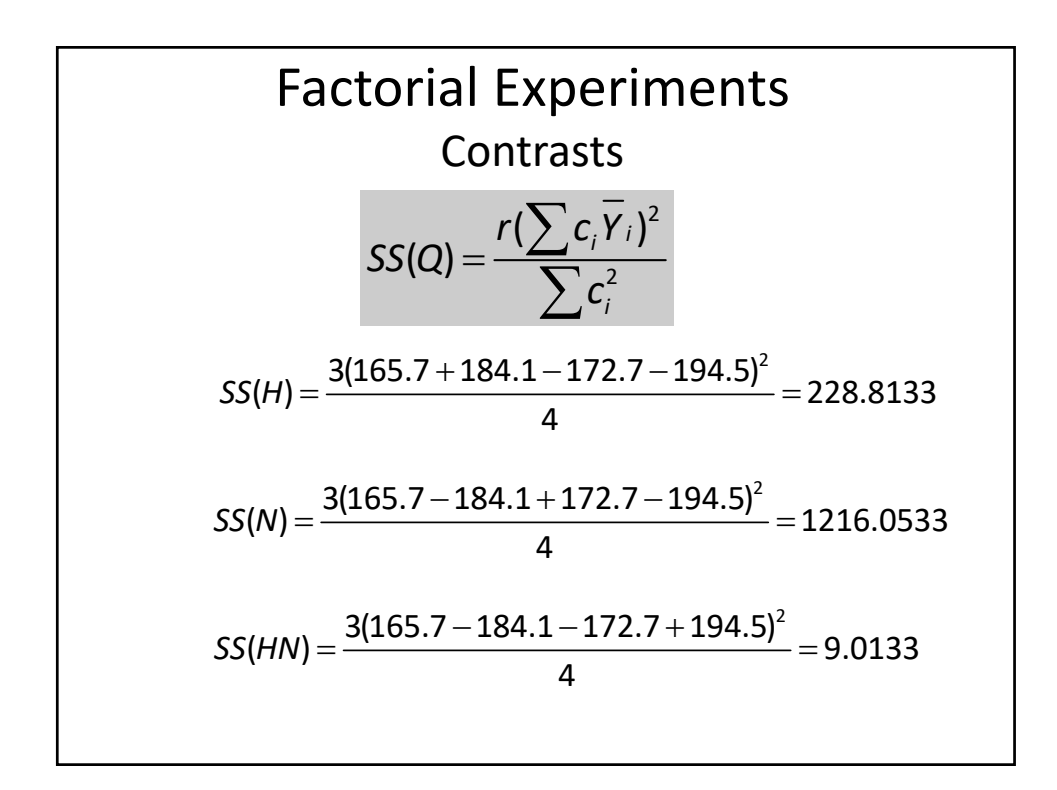